# Программа основного общего образования по информатике (7 – 9 класс)

# Содержание

1. Пояснительная записка

2. Общая характеристика учебного предмета

3. Место учебного предмета «Информатика» в учебном плане

4. Личностные, метапредметные и предметные результаты освоения информатики

5. Особенности изучения предмета

6. Содержание учебного предмета «Информатика»

7. Тематическое планирование с определением основных видов учебной деятельности

## 1. ПОЯСНИТЕЛЬНАЯ ЗАПИСКА

Программа по информатике для основной школы составлена на основе Федерального государственного образовательного стандарта общего образования, Требований к результатам освоения основной образовательной программы основного общего образования. Необходимость разработки новой программы обусловлена, с одной стороны, пересмотром содержания общего образования в целом, с другой стороны, потребностью развития информационных и коммуникационных технологий (ИКТ) и связанной с этим необходимостью уделить в курсе информатики большее внимание вопросам алгоритмизации и программирования. При этом учитывается важная роль, которую играет алгоритмическое мышление в формировании личности.

Сегодня человеческая деятельность в технологическом плане меняется очень быстро, на смену существующим технологиям и их конкретным техническим воплощениям быстро приходят новые, которые специалисту приходится осваивать заново. В этих условиях велика роль фундаментального образования, обеспечивающего профессиональную мобильность человека, готовность его к освоению новых технологий, в том числе информационных. Поэтому в содержании курса информатики основной школы целесообразно сделать акцент на изучении фундаментальных основ информатики, выработке навыков алгоритмизации, реализовать в полной мере общеобразовательный потенциал этого курса. Курс информатики основной школы является частью непрерывного курса информатики, который включает в себя также пропедевтический курс в начальной школе и профильное обучение информатике в старших классах.

Информатика имеет очень большое и всё возрастающее число междисциплинарных связей, причём как на уровне понятийного аппарата, так и на уровне инструментария. Многие положения, развиваемые информатикой, рассматриваются как основа создания и использования информационных и коммуникационных технологий (ИКТ) — одного из наиболее значимых технологических достижений современной цивилизации. Вместе с математикой, физикой, химией, биологией курс информатики закладывает основы естественно-научного мировоззрения. Цели, на достижение которых направлено изучение информатики в школе, определены исходя из целей общего образования, сформулированных в концепции Федерального государственного стандарта общего образования. Они учитывают необходимость всестороннего развития личности учащихся, освоения знаний, овладения необходимыми умениями, развития познавательных интересов и творческих способностей, воспитания черт личности, ценных для каждого человека и общества в целом.

В настоящей рабочей программе учтено, что сегодня в соответствии с новым Федеральным государственным образовательным стандартом начального образования учащиеся к концу начальной школы приобретают ИКТ-компетентность, достаточную для дальнейшего обучения. Далее, в основной школе, начиная с 5 класса, они закрепляют полученные технические навыки и развивают их в рамках применения при изучении всех предметов. Курс информатики, завершающий основную школу, опирается на опыт постоянного применения ИКТ, уже имеющийся у учащихся, даёт теоретическое осмысление, интерпретацию и обобщение этого опыта.

#### Цели изучения информатики в основной школе

- формирование информационной и алгоритмической культуры; формирование представления о компьютере как универсальном устройстве обработки информации; развитие основных навыков и умений использования компьютерных устройств;
- формирование представления об основных изучаемых понятиях: информация, алгоритм, модель – и их свойствах;
- развитие алгоритмического мышления, необходимого для профессиональной деятельности в современном обществе; развитие умений составлять и записывать алгоритм для конкретного исполнителя; формирование знаний об алгоритмических конструкциях, логических значениях и операциях; знакомство с одним из языков программирования и основными алгоритмическими структурами — линейной, условной и циклической;
- формирование умений формализации и структурирования информации, умения выбирать способ представления данных в соответствии с поставленной задачей — таблицы, схемы, графики, диаграммы, с использованием соответствующих программных средств обработки данных.
- формирование навыков и умений безопасного и целесообразного поведения при работе с компьютерными программами и в Интернете, умения соблюдать нормы информационной этики и права.

#### 2. Общая характеристика учебного предмета

Информатика – это естественнонаучная дисциплина о закономерности протекания информационных процессов в системах различной природы, а также о методах и средствах их автоматизации. Вместе с математикой, физикой, химией, биологией курс информатики закладывает основы естественнонаучного мировоззрения.

Информатика имеет очень большое и всё возрастающее число междисциплинарных связей, причем как на уровне понятийного аппарата, так и на уровне инструментария. Многие положения, развиваемые информатикой, рассматриваются как основа создания и использования информационных и коммуникационных технологий – одного из наиболее значимых технологических достижений современной цивилизации.

Многие предметные знания и способы деятельности (включая использование средств ИКТ), освоенные обучающимися на базе информатики способы деятельности, находят применение как в рамках образовательного процесса при изучении других предметных областей, так и в реальных жизненных ситуациях, становятся значимыми для формирования качеств личности, т. е. ориентированы на формирование метапредметных и личностных результатов. На протяжении всего периода существования школьной информатики в ней накапливался опыт формирования образовательных результатов, которые в настоящее время принято называть современными образовательными результатами.

Одной из основных черт нашего времени является всевозрастающая изменчивость окружающего мира. В этих условиях велика роль фундаментального образования, обеспечивающего профессиональную мобильность человека, готовность его к освоению новых технологий, в том числе, информационных. Необходимость подготовки личности к быстро наступающим переменам в обществе требует развития разнообразных форм мышления, формирования у учащихся умений организации собственной учебной деятельности, их ориентации на деятельностную жизненную позицию.

В содержании курса информатики и ИКТ для 8–9 классов основной школы акцент сделан на изучении фундаментальных основ информатики, формировании информационной культуры, развитии алгоритмического мышления, реализации общеобразовательного потенциала предмета.

Курс информатики основной школы, опирается на опыт постоянного применения ИКТ, уже имеющийся у учащихся, дает теоретическое осмысление, интерпретацию и обобщение этого опыта.

## 3.Место учебного предмета в учебном плане

Информатика и ИКТ изучаются в 7—9 классах основной школы по одному часу в неделю. Всего 105 часов.

На инвариантную часть отводится 75 часов учебного времени, остальные 30 часов отводятся на реализацию авторских программ.

## 4.Личностные, метапредметные и предметные результаты освоения информатики.

Сформулированные цели реализуются через образовательные результаты, которые структурированы по ключевым задачам общего образования, отражающим индивидуальные, общественные и государственные потребности. Они включают предметные, метапредметные и личностные результаты.

Образовательные результаты сформулированы в деятельностной форме, это служит основой разработки контрольных измерительных материалов основного общего образования по информатике.

## Личностные образовательные результаты:

• готовность к самоидентификации в окружающем мире на основе критического анализа информации, отражающей различные точки зрения на смысл и ценности жизни;

• владение навыками соотношения получаемой информации с принятыми в обществе моделями, например морально-этическими нормами, критическая оценка информации в СМИ;

• умение создавать и поддерживать индивидуальную информационную среду, обеспечивать защиту значимой информации и личную информационную безопасность, развитие чувства личной ответственности за качество окружающей информационной среды;

• приобретение опыта использования информационных ресурсов общества и электронных средств связи в учебной и практической деятельности; освоение типичных ситуаций по настройке и управлению персональных средств ИКТ, включая цифровую бытовую технику;

• умение осуществлять совместную информационную деятельность, в частности при выполнении учебных проектов;

• повышение своего образовательного уровня и уровня готовности к продолжению обучения с использованием ИКТ.

#### Метапредметные образовательные результаты:

• получение опыта использования методов и средств информатики: моделирования; формализации и структурирования информации; компьютерного эксперимента при исследовании различных объектов, явлений и процессов;

• владение навыками постановки задачи на основе известной и усвоенной информации и того, что ещё неизвестно;

• планирование деятельности: определение последовательности промежуточных целей с учётом конечного результата, составление плана и последовательности действий;

- прогнозирование результата деятельности и его характеристики;
- контроль в форме сличения результата действия с заданным эталоном;

• коррекция деятельности: внесение необходимых дополнений и корректив в план действий;

• умение выбирать источники информации, необходимые для решения задачи (средства массовой информации, электронные базы данных, информационнотелекоммуникационные системы, Интернет, словари, справочники, энциклопедии и др.);

• умение выбирать средства ИКТ для решения задач из разных сфер человеческой деятельности;

• моделирование — преобразование объекта из чувственной формы в знаковосимволическую модель;

• выбор языка представления информации в модели в зависимости от поставленной задачи;

• преобразование модели — изменение модели с целью адекватного представления объекта моделирования;

• представление знаково-символических моделей на естественном, формализованном и формальном языках, преобразование одной формы записи в другую.

#### Предметные образовательные результаты:

в сфере познавательной деятельности:

• освоение основных понятий и методов информатики;

• выделение основных информационных процессов в реальных ситуациях, нахождение сходства и различия протекания информационных процессов в биологических, технических и социальных системах;

• выбор языка представления информации в соответствии с поставленной целью, определение внешней и внутренней формы представления информации, отвечающей данной задаче диалоговой или автоматической обработки информации (таблицы, схемы, графы, диаграммы; массивы, списки, деревья и др.);

• преобразование информации из одной формы представления в другую без потери её смысла и полноты;

• оценка информации с позиций интерпретации её свойств человеком или автоматизированной системой (достоверность, объективность, полнота, актуальность и т. п.);

• развитие представлений об информационных моделях и важности их использования в современном информационном обществе;

• построение моделей объектов и процессов из различных предметных областей с использованием типовых средств (таблиц, графиков, диаграмм, формул, программ, структур данных и пр.);

• оценивание адекватности построенной модели объекту-оригиналу и целям моделирования;

• осуществление компьютерного эксперимента для изучения построенных моделей;

• построение модели задачи (выделение исходных данных, результатов, выявление соотношений между ними);

• выбор программных средств, предназначенных для работы с информацией данного вида и адекватных поставленной задаче;

• освоение основных конструкций процедурного языка программирования;

• освоение методики решения задач по составлению типового набора учебных алгоритмов: использование основных алгоритмических конструкций для построения алгоритма, проверка его правильности

путём тестирования и/или анализа хода выполнения, нахождение и исправление типовых ошибок с использованием современных программных средств;

• умение анализировать систему команд формального исполнителя для определения возможности или невозможности решения с их помощью задач заданного класса;

• оценивание числовых параметров информационных процессов (объёма памяти, необходимого для хранения информации, скорости обработки и передачи информации и пр.);

• вычисление логических выражений, записанных на изучаемом языке программирования; построение таблиц истинности и упрощение сложных высказываний с помощью законов алгебры логики;

• построение простейших функциональных схем основных устройств компьютера;

• определение основополагающих характеристик современного персонального коммуникатора, компьютера, суперкомпьютера; понимание функциональных схем их устройства;

• решение задач из разных сфер человеческой деятельности с применением средств информационных технологий;

#### в сфере ценностно-ориентационной деятельности:

• понимание роли информационных процессов как фундаментальной реальности окружающего мира и определяющего компонента современной информационной цивилизации;

• оценка информации, в том числе получаемой из средств массовой информации, свидетельств очевидцев, интервью; умение отличать корректную аргументацию от некорректной;

• использование ссылок и цитирование источников информации, анализ и сопоставление различных источников;

• проблемы, возникающие при развитии информационной цивилизации, и возможные пути их разрешения;

• приобретение опыта выявления информационных технологий, разработанных со скрытыми целями;

• следование нормам жизни и труда в условиях информационной цивилизации;

• авторское право и интеллектуальная собственность; юридические аспекты и проблемы использования ИКТ в быту, учебном процессе, трудовой деятельности;

## в сфере коммуникативной деятельности:

• осознание основных психологических особенностей восприятия информации человеком;

• получение представления о возможностях получения и передачи информации с помощью электронных средств связи, о важнейших характеристиках каналов связи;

• овладение навыками использования основных средств телекоммуникаций, формирования запроса на поиск информации в Интернете с помощью программ навигации (браузеров) и поисковых программ, осуществления передачи информации по электронной почте и др.;

• соблюдение норм этикета, российских и международных законов при передаче информации по телекоммуникационным каналам;

#### в сфере трудовой деятельности:

• определение средств информационных технологий, реализующих основные информационные процессы;

• понимание принципов действия различных средств информатизации, их возможностей и технических и экономических ограничений;

• рациональное использование широко распространённых технических средств информационных технологий для решения общепользовательских задач и задач учебного процесса (персональный коммуникатор, компьютер, сканер, графическая панель, принтер, цифровой проектор, диктофон, видеокамера, цифровые датчики и др.), усовершенствование навыков, полученных в начальной школе и в младших классах основной школы;

• знакомство с основными программными средствами персонального компьютера инструментами деятельности (интерфейс, круг решаемых задач, система команд, система отказов);

• умение тестировать используемое оборудование и программные средства;

• использование диалоговой компьютерной программы управления файлами для определения свойств, создания, копирования, переименования, удаления файлов и каталогов;

• приближённое определение пропускной способности используемого канала связи путём прямых измерений и экспериментов;

• выбор средств информационных технологий для решения поставленной задачи;

• использование текстовых редакторов для создания и оформления текстовых документов (форматирование, сохранение, копирование фрагментов и пр.), усовершенствование навыков, полученных в начальной школе и в младших классах основной школы;

• решение задач вычислительного характера (расчётных и оптимизационных) путём использования существующих программных средств (специализированные расчётные системы, электронные таблицы) или путём составления моделирующего алгоритма;

• создание и редактирование рисунков, чертежей, анимаций, фотографий, аудио- и видеозаписей, слайдов презентаций, усовершенствование навыков, полученных в начальной школе и в младших классах основной школы;

• использование инструментов презентационной графики при подготовке и проведении устных сообщений, усовершенствование навыков, полученных в начальной школе и в младших классах основной школы;

• использование инструментов визуализации для наглядного представления числовых данных и динамики их изменения;

• создание и наполнение собственных баз данных;

• приобретение опыта создания и преобразования информации различного вида, в том числе с помощью компьютера;

#### в сфере эстетической деятельности:

• знакомство с эстетически-значимыми компьютерными моделями из различных образовательных областей и средствами их создания;

• приобретение опыта создания эстетически значимых объектов с помощью возможностей средств информационных технологий (графических, цветовых, звуковых, анимационных);

#### в сфере охраны здоровья:

• понимание особенностей работы со средствами информатизации, их влияния на здоровье человека, владение профилактическими мерами при работе с этими средствами;

• соблюдение требований безопасности и гигиены в работе с компьютером и другими средствами информационных технологий.

#### 5. Особенности изучения предмета

Содержание курса информатики направлено на формирование личностных, метапредметных и предметных результатов обучения. Системный характер содержания курса определяется фундаментальным ядром, в котором зафиксированы современные представления о дисциплине «Информатика», рассмотренные под углом зрения целей и задач современного общего образования.

Личностные, метапредметные и предметные образовательные результаты обучения строятся на основе личностных, регулятивных, познавательных, знаково-символических и коммуникативных универсальных учебных действий.

Личностные результаты направлены на формирование в рамках курса информатики прежде всего личностных универсальных учебных действий, связанных в основном с морально-этической ориентацией и смысл образованием.

Метапредметные результаты нацелены преимущественно на развитие регулятивных и знаково-символических универсальных учебных действий через освоение фундаментальных для информатики понятий алгоритма и информационной (знаковосимволической) модели.

Предметные результаты в сфере познавательной деятельности отражают внутреннюю логику развития учебного предмета: от информационных процессов через инструмент их познания — моделирование — к алгоритмам и информационным технологиям. В этой последовательности формируется, в частности, сложное логическое действие — общий приём решения задачи.

Образовательные результаты в сфере ценностно-ориентированной деятельности отражают особенности деятельности учащихся в современной информационной цивилизации.

Образовательные результаты в коммуникативной сфере направлены на реализацию коммуникативных универсальных учебных действий.

Предметные образовательные результаты в сфере трудовой деятельности направлены на самоопределение учащихся в окружающей их информационной среде, на освоение средств ИКТ.

Предметные образовательные результаты в сфере эстетической деятельности подчёркивают тот факт, что с помощью средств информационных технологий учащиеся могут создавать эстетически-значимые объекты.

Наконец, предметные образовательные результаты в сфере охраны здоровья акцентируют внимание на особенностях непосредственной работы учащегося с компьютером.

Приведённые личностные, метапредметные и предметные образовательные результаты формируются путём усвоения содержания общеобразовательного курса информатики, которое отражает:

• сущность информатики как научной дисциплины, изучающей закономерности протекания информационных процессов в различных системах и разрабатывающей средства исследования и автоматизации информационных процессов;

• основные области применения информатики;

• междисциплинарный характер информатики и информационной деятельности.

Системный характер содержания определяется тремя сквозными направлениями:

- информация и информационные процессы;
- моделирование; информационные модели;
- области применения методов и средств информатики.

Данные направления отражают в применении к информатике общую схему познания, характерную для естественнонаучных дисциплин: объект познания — инструмент познания — области применения.

В рамках этих направлений можно выделить следующие основные содержательные линии курса информатики:

в направлении «Информация, информационные процессы»:

- информационные процессы;
- информационные ресурсы;
- в направлении «Моделирование; информационные модели»:
- моделирование и формализация;
- алгоритмизация и программирование;
- в направлении «Области применения методов и средств информатики»:
- информационные и коммуникационные технологии;
- информационные основы управления;
- информационная цивилизация.

Названные направления (перечень содержательных линий) задают структуру содержания общеобразовательного курса информатики:

а) формирование представлений о триаде материя — энергия — информация и материальной природе всех протекающих во Вселенной процессов; формирование представлений об основном предмете информатики — информационных процессах, об особенностях языка описания информационных процессов, а также о методах и средствах их автоматизации, т. е. о переходе от описаний информационных процессов к их использованию с помощью информационных технологий;

б) развитие умений строить, изучать, оценивать модели для решения задач в различных областях человеческой деятельности, прежде всего в области науки, технологии, управления, в социальной сфере, в том числе модели информационных процессов из различных областей;

в) формирование умений применять методы и средства информатики, в том числе средства ИКТ.

Следует отметить, что данная программа не отдаёт предпочтения какой-либо одной методической концепции преподавания информатики, а только определяет инвариантную (обязательную) часть учебного курса, за пределами которой остаётся возможность авторского выбора вариативной составляющей курса. При этом авторы учебных программ и учебников могут предложить собственный подход в части структурирования учебного материала, определения последовательности изучения этого материала, а также путей формирования системы знаний и способов деятельности, развития и социализации учащихся. Тем самым примерная программа содействует сохранению единого образовательного пространства, не сковывая творческой инициативы учителей и авторов учебников, предоставляет широкие возможности для реализации различных подходов к построению учебного курса.

При организации процесса обучения рекомендуется проведение практических работ, ориентированных на формирование навыков решения задач.

## 6.Содержание учебного предмета «Информатика»

Структура содержания общеобразовательного курса информатики определяется тремя укрупнёнными разделами:

- информационные процессы;
- разработка алгоритмов и программирование;
- информационные технологии современного общества.

#### Раздел 1. Информационные процессы

Информация. Информационный объект. Информационный процесс. Субъективные характеристики информации, зависящие от личности получателя информации и обстоятельств получения информации: «важность», «своевременность», «достоверность», «актуальность» и т.п.

Представление информации. Формы представления информации. Язык как способ представления информации: естественные и формальные языки. Алфавит, мощность алфавита.

Кодирование информации. Исторические примеры кодирования. Универсальность дискретного (цифрового, в том числе двоичного) кодирования. Двоичный алфавит. Двоичный код. Разрядность двоичного кода. Связь разрядности двоичного кода и количества кодовых комбинаций.

Понятие о непозиционных и позиционных системах счисления. Знакомство с двоичной, восьмеричной и шестнадцатеричной системами счисления, запись в них целых десятичных чисел от 0 до 256. Перевод небольших целых чисел из двоичной системы счисления в десятичную. Двоичная арифметика.

Компьютерное представление текстовой информации. Кодовые таблицы. Американский стандартный код для обмена информацией, примеры кодирования букв национальных алфавитов. Представление о стандарте Юникод.

Возможность дискретного представления аудиовизуальных данных (рисунки, картины, фотографии, устная речь, музыка, кинофильмы). Стандарты хранения аудиовизуальной информации.

Различные подходы к измерению информации. Размер (длина) сообщения как мера количества содержащейся в нём информации. Достоинства и недостатки такого подхода. Подход Колмогорова к определению количества информации в сообщении. Единицы измерения количества информации.

Основные виды информационных процессов: хранение, передача и обработка информации. Примеры информационных процессов в системах различной природы; их роль в современном мире.

Хранение информации. Носители информации (бумажные, магнитные, оптические, флэш-память). Качественные и количественные характеристики современных носителей информации: объем информации, хранящейся на носителе; скорости записи и чтения информации. Хранилища информации. Сетевое хранение информации.

Передача информации. Источник, информационный канал, приёмник информации. Скорость передачи информации. Пропускная способность канала. Передача информации в современных системах связи.

Обработка информации. Обработка, связанная с получением новой информации. Обработка, связанная с изменением формы, но не изменяющая содержание информации. Поиск информации.

Управление, управляющая и управляемая системы, прямая и обратная связь. Управление в живой природе, обществе и технике.

Модели и моделирование. Понятия натурной и информационной моделей объекта (предмета, процесса или явления). Модели в математике, физике, литературе, биологии и т.д. Использование моделей в практической деятельности. Виды информационных моделей (словесное описание, таблица, график, диаграмма, формула, чертёж, граф, дерево, список и др.) и их назначение. Оценка адекватности модели моделируемому объекту и целям моделирования.

Графы, деревья, списки и их применение при моделировании природных и экономических явлений, при хранении и поиске данных.

Компьютерное моделирование. Примеры использования компьютерных моделей при решении научно-технических задач. Представление о цикле компьютерного моделирования: построение математической модели, ее программная реализация, проведение компьютерного эксперимента, анализ его результатов, уточнение модели.

Логика высказываний (элементы алгебры логики). Логические значения, операции, выражения.

#### Раздел 2. Разработка алгоритмов и программирование

Понятие исполнителя. Неформальные и формальные исполнители. Учебные исполнители (Робот, Чертёжник, Черепаха, Кузнечик, Водолей, Удвоитель и др.) как примеры формальных исполнителей. Их назначение, среда, режим работы, система команд.

Понятие алгоритма как формального описания последовательности действий исполнителя при заданных начальных данных. Свойства алгоритмов. Способы записи алгоритмов.

Алгоритмический язык – формальный язык для записи алгоритмов. Программа – запись алгоритма на алгоритмическом языке. Непосредственное и программное управление исполнителем.

Линейные программы. Алгоритмические конструкции, связанные с проверкой условий: ветвление и повторение. Разработка алгоритмов: разбиение задачи на подзадачи, понятие вспомогательного алгоритма.

Понятие простой величины. Типы величин: целые, вещественные, символьные, строковые, логические. Переменные и константы. Знакомство с табличными величинами (массивами). Алгоритм работы с величинами – план целенаправленных действий по проведению вычислений при заданных начальных данных с использованием промежуточных результатов.

Язык программирования. Основные правила одного из процедурных языков программирования (Паскаль, школьный алгоритмический язык и др.): правила представления данных; правила записи основных операторов (ввод, вывод, присваивание, ветвление, цикл) и вызова вспомогательных алгоритмов; правила записи программы.

Этапы решения задачи на компьютере: моделирование – разработка алгоритма – кодирование – отладка – тестирование. Простейшие приемы диалоговой отладки программ (выбор точки останова, пошаговое выполнение, просмотр значений величин, отладочный вывод). Решение задач по разработке и выполнению программ в выбранной среде программирования.

## Раздел 3. Информационные технологии современного общества

Компьютер как универсальное устройство обработки информации.

Основные компоненты персонального компьютера (процессор, оперативная и долговременная память, устройства ввода и вывода информации), их функции и основные характеристики (по состоянию на текущий период времени).

Программный принцип работы компьютера.

Состав и функции программного обеспечения: системное программное обеспечение, прикладное программное обеспечение, системы программирования. Правовые нормы использования программного обеспечения.

Файл. Каталог (директория). Файловая система. Типичные размеры текстовых (страница печатного текста, книга, многотомное издание), звуковых (речь, музыка), видео файлов (полуторачасовой фильм).

Графический пользовательский интерфейс (рабочий стол, окна, диалоговые панели, меню). Оперирование компьютерными информационными объектами в нагляднографической форме: создание, именование, сохранение, удаление объектов, организация их семейств. Стандартизация пользовательского интерфейса персонального компьютера.

Примеры алгоритмов сжатия информации. Архивирование и разархивирование.

Гигиенические, эргономические и технические условия безопасной эксплуатации компьютера.

Обработка текстов. Текстовые документы и их структурные единицы (раздел, абзац, строка, слово, символ). Технологии создания текстовых документов. Создание и редактирование текстовых документов на компьютере (вставка, удаление и замена символов, работа с фрагментами текстов, проверка правописания, расстановка переносов). Форматирование символов (шрифт, размер, начертание, цвет). Форматирование абзацев (выравнивание, отступ первой строки, междустрочный интервал и др.). Стилевое форматирование. Включение в текстовый документ списков, таблиц, диаграмм, формул и графических объектов. Гипертекст. Создание ссылок: сноски, оглавления, предметные указатели. Инструменты распознавания текстов и компьютерного перевода. Коллективная работа над документом. Примечания. Запись и выделение изменений. Форматирование страниц документа. Ориентация, размеры страницы, величина полей. Нумерация страниц. Колонтитулы. Сохранение документа в различных текстовых форматах.

Графическая информация. Формирование изображения на экране монитора. Компьютерное представление цвета. Компьютерная графика (растровая, векторная, фрактальная). Интерфейс графических редакторов. Форматы графических файлов.

Мультимедиа. Понятие технологии мультимедиа и области её применения. Звук и видео как составляющие мультимедиа. Компьютерные презентации. Дизайн презентации и макеты слайдов. Технические приемы записи звуковой и видео информации. Композиция и монтаж.

Электронные (динамические) таблицы. Относительные, абсолютные и смешанные ссылки. Использование формул. Выполнение расчётов. Построение графиков и диаграмм. Понятие о сортировке (упорядочивании) данных.

Реляционные базы данных. Основные понятия, типы данных, системы управления базами данных и принципы работы с ними. Ввод и редактирование записей. Поиск, удаление и сортировка данных.

Сетевые технологии. Локальные и глобальные компьютерные сети. Интернет. Браузеры. Взаимодействие на основе компьютерных сетей: электронная почта, чат, форум, телеконференция, сайт. Информационные ресурсы компьютерных сетей: Всемирная паутина, файловые архивы, компьютерные энциклопедии и справочники. Поиск информации в файловой системе, базе данных, Интернете. Средства поиска информации: компьютерные каталоги, поисковые машины, запросы по одному и нескольким признакам.

Проблема достоверности полученной информация. Возможные неформальные подходы к оценке достоверности информации (оценка надежности источника, сравнение данных из разных источников и в разные моменты времени и т.п.). Формальные подходы к доказательству достоверности полученной информации, предоставляемые современными ИКТ: электронная подпись, центры сертификации, сертифицированные сайты и документы и др.

Основы социальной информатики. Роль информации и ИКТ в жизни человека и общества. Примеры применения ИКТ: связь, информационные услуги, научнотехнические исследования, управление производством и проектирование промышленных изделий, анализ экспериментальных данных, образование (дистанционное обучение, образовательные источники).

Основные этапы развития ИКТ. Динамика количественных и качественных изменений в сфере ИКТ за последние 50 лет.

Информационная безопасность личности, государства, общества.

Защита собственной информации от несанкционированного доступа.

Компьютерные вирусы. Антивирусная профилактика.

Базовые представления о правовых и этических аспектах использования компьютерных программ и работы в сети Интернет.

Возможные негативные последствия (медицинские, социальные) повсеместного применения ИКТ в современном обществе.

## 7. Планирование обучения

## Тематическое планирование, основные виды и результаты учебной деятельности

Тематическое планирование построено в соответствии с содержанием учебников и включает в себя 6 разделов в 7 классе, 4 раздела в 8 классе, 3 раздела в 9 классе.

 Планирование рассчитано в основном на урочную деятельность обучающихся, вместе с тем отдельные виды деятельности могут носить проектный характер и проводится во внеурочное время.

Для каждого раздела указано общее число учебных часов, а также рекомендуемое разделение этого времени на теоретические занятия и практическую работу на компьютере. Учитель может варьировать учебный план, используя предусмотренный резерв учебного времени.

## 7 класс общее число часов – 32 ч. Резерв учебного времени – 3 ч.

1. Введение в предмет 1ч.

Предмет информатики. Роль информации в жизни людей. Содержание базового курса информатики.

#### 2. Человек и информация 4ч (3+1)

Информация и ее виды. Восприятие информации человеком. Информационные процессы

Измерение информации. Единицы измерения информации.

Практика на компьютере: освоение клавиатуры, работа с тренажером; основные приемы редактирования.

#### 3. Компьютер: устройство и программное обеспечение 6ч (3+3)

Начальные сведения об архитектуре компьютера.

Принципы организации внутренней и внешней памяти компьютера. Двоичное представление данных в памяти компьютера. Организация информации на внешних носителях, файлы.

Персональный компьютер. Основные устройства и характеристики. Правила техники безопасности и эргономики при работе за компьютером.

Виды программного обеспечения (ПО). Системное ПО. Операционные системы. Основные функции ОС. Файловая структура внешней памяти. Объектноориентированный пользовательский интерфейс.

Практика на компьютере: знакомство с комплектацией устройств персонального компьютера, со способами их подключений; знакомство с пользовательским интерфейсом операционной системы; работа с файловой системой ОС (перенос, копирование и удаление файлов, создание и удаление папок, переименование файлов и папок, работа с файловым менеджером, поиск файлов на диске); работа со справочной системой ОС; использование антивирусных программ.

## 4. Текстовая информация и компьютер 9ч (3+6).

Тексты в компьютерной памяти: кодирование символов, текстовые файлы. Работа с внешними носителями и принтерами при сохранении и печати текстовых документов. Текстовые редакторы и текстовые процессоры, назначение, возможности, принципы работы с ними. Интеллектуальные системы работы с текстом (распознавание текста, компьютерные словари и системы перевода)

Практика на компьютере: основные приемы ввода и редактирования текста; постановка руки при вводе с клавиатуры; работа со шрифтами; приемы форматирования текста; работа с выделенными блоками через буфер обмена; работа с таблицами; работа с нумерованными и маркированными списками; вставка объектов в текст (рисунков, формул); знакомство со встроенными шаблонами и стилями, включение в текст гиперссылок.

При наличии соответствующих технических и программных средств: практика по сканированию и распознаванию текста, машинному переводу.

## 5. Графическая информация и компьютер 6ч (2+4)

Компьютерная графика: области применения, технические средства. Принципы кодирования изображения; понятие о дискретизации изображения. Растровая и векторная графика.

Графические редакторы и методы работы с ними.

Практика на компьютере: создание изображения в среде графического редактора растрового типа с использованием основных инструментов и приемов манипулирования рисунком (копирование, отражение, повороты, прорисовка);

знакомство с работой в среде редактора векторного типа (можно использовать встроенную графику в текстовом процессоре).

При наличии технических и программных средств: сканирование изображений и их обработка в среде графического редактора.

#### 6. Мультимедиа и компьютерные презентации 6 ч (2+4)

Что такое мультимедиа; области применения. Представление звука в памяти компьютера; понятие о дискретизации звука. Технические средства мультимедиа. Компьютерные презентации.

Практика на компьютере: освоение работы с программным пакетом создания презентаций; создание презентации, содержащей графические изображения, анимацию, звук, текст, демонстрация презентации с использованием мультимедийного проектора; При наличии технических и программных средств: запись звука в компьютерную память; запись изображения с использованием цифровой техники и ввод его в компьютер; использование записанного изображения и звука в презентации.

#### 8 класс

## Общее число часов: 32 ч. Резерв учебного времени: 3 часа.

#### 1. Передача информации в компьютерных сетях 8ч (4+4)

Компьютерные сети: виды, структура, принципы функционирования, технические устройства. Скорость передачи данных.

Информационные услуги компьютерных сетей: электронная почта, телеконференции, файловые архивы пр. Интернет. WWW– "Всемирная паутина". Поисковые системы Интернет. Архивирование и разархивирование файлов.

Практика на компьютере: работа в локальной сети компьютерного класса в режиме обмена файлами; Работа в Интернете (или в учебной имитирующей системе) с почтовой программой, с браузером WWW, с поисковыми программами. Работа с архиваторами.

Знакомство с энциклопедиями и справочниками учебного содержания в Интернете (используя отечественные учебные порталы). Копирование информационных объектов из Интернета (файлов, документов).

Создание простой Web-страницы с помощью текстового процессора.

## 2. Информационное моделирование 4ч (3+1)

Понятие модели; модели натурные и информационные. Назначение и свойства моделей.

Виды информационных моделей: вербальные, графические, математические, имитационные. Табличная организация информации. Области применения компьютерного информационного моделирования.

Практика на компьютере: работа с демонстрационными примерами компьютерных информационных моделей.

## 3. Хранение и обработка информации в базах данных 10ч (5+5)

Понятие базы данных (БД), информационной системы. Основные понятия БД: запись, поле, типы полей, первичный ключ. Системы управления БД и принципы работы с ними. Просмотр и редактирование БД.

Проектирование и создание однотабличной БД.

Условия поиска информации, простые и сложные логические выражения. Логические операции. Поиск, удаление и сортировка записей.

Практика на компьютере: работа с готовой базой данных: открытие, просмотр, простейшие приемы поиска и сортировки; формирование запросов на поиск с простыми условиями поиска; логические величины, операции, выражения; формирование запросов на поиск с составными условиями поиска; сортировка таблицы по одному и нескольким ключам; создание однотабличной базы данных; ввод, удаление и добавление записей.

Знакомство с одной из доступных геоинформационных систем (например, картой города в Интернете).

#### 4. Табличные вычисления на компьютере 10ч (5+5)

Двоичная система счисления. Представление чисел в памяти компьютера.

Табличные расчеты и электронные таблицы. Структура электронной таблицы, типы данных: тексты, числа, формулы. Адресация относительная и абсолютная. Встроенные функции. Методы работы с электронными таблицами.

Построение графиков и диаграмм с помощью электронных таблиц. Математическое моделирование и решение задач с помощью электронных таблиц. Практика на компьютере: работа с готовой электронной таблицей: просмотр, ввод исходных данных, изменение формул; создание электронной таблицы для решения расчетной задачи; решение задач с использованием условной и логических функций; манипулирование фрагментами ЭТ (удаление и вставка строк, сортировка строк).

Использование встроенных графических средств.

Численный эксперимент с данной информационной моделью в среде электронной таблины.

#### 9 класс Общее число часов: 31 ч. Резерв учебного времени: 4 часа.

## 1. Управление и алгоритмы 12 ч (5+7)

Кибернетика. Кибернетическая модель управления.

Понятие алгоритма и его свойства. Исполнитель алгоритмов: назначение, среда исполнителя система команд исполнителя, режимы работы.

Языки для записи алгоритмов (язык блок-схем, учебный алгоритмический язык). Линейные, ветвящиеся и циклические алгоритмы. Структурная методика алгоритмизации. Вспомогательные алгоритмы. Метод пошаговой детализации. Практика на компьютере: работа с учебным исполнителем алгоритмов; составление линейных, ветвящихся и циклических алгоритмов управления исполнителем; составление алгоритмов со сложной структурой; использование вспомогательных алгоритмов (процедур, подпрограмм).

#### 2. Введение в программирование 15ч (5+7)

Алгоритмы работы с величинами: константы, переменные, понятие типов данных, ввод и вывод данных.

Языки программирования высокого уровня (ЯПВУ), их классификация. Структура программы на языке Паскаль. Представление данных в программе. Правила записи основных операторов: присваивания, ввода, вывода, ветвления, циклов. Структурный тип данных – массив. Способы описания и обработки массивов.

Этапы решения задачи с использованием программирования: постановка, формализация, алгоритмизация, кодирование, отладка, тестирование.

Практика на компьютере: знакомство с системой программирования на языке Паскаль; ввод, трансляция и исполнение данной программы; разработка и исполнение линейных, ветвящихся и циклических программ; программирование обработки массивов.

## 3. Информационные технологии и общество 4 ч (4+0)

Предыстория информационных технологий. История ЭВМ и ИКТ. Понятие информационных ресурсов. Информационные ресурсы современного общества. Понятие об информационном обществе. Проблемы безопасности информации, этические и правовые нормы в информационной сфере.

# Примерное поурочное планирование

(включает описание учебно-методического и материально-технического обеспечения образовательного процесса)

# .<br>7 класс ( учебный курс 35 часов)

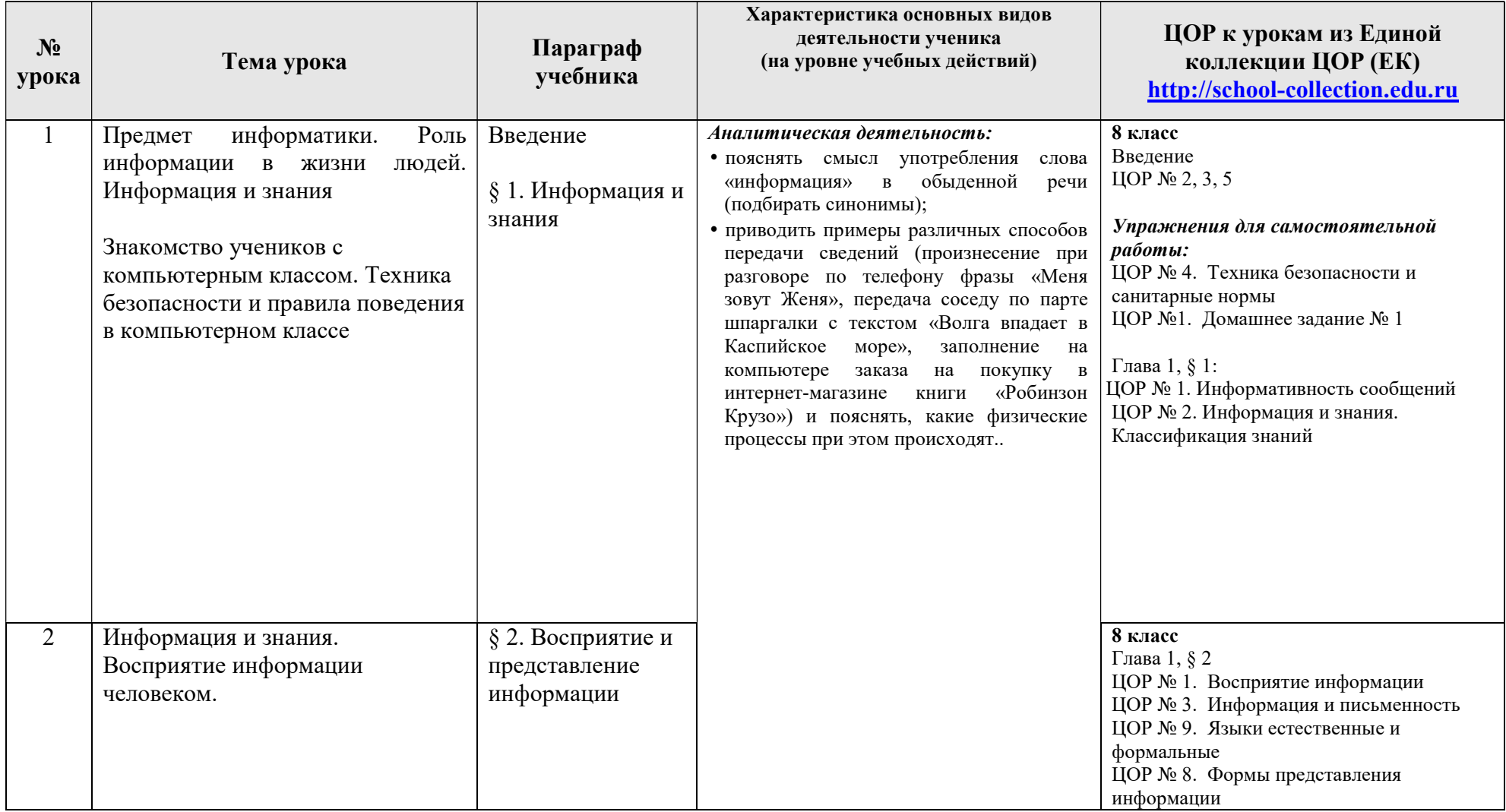

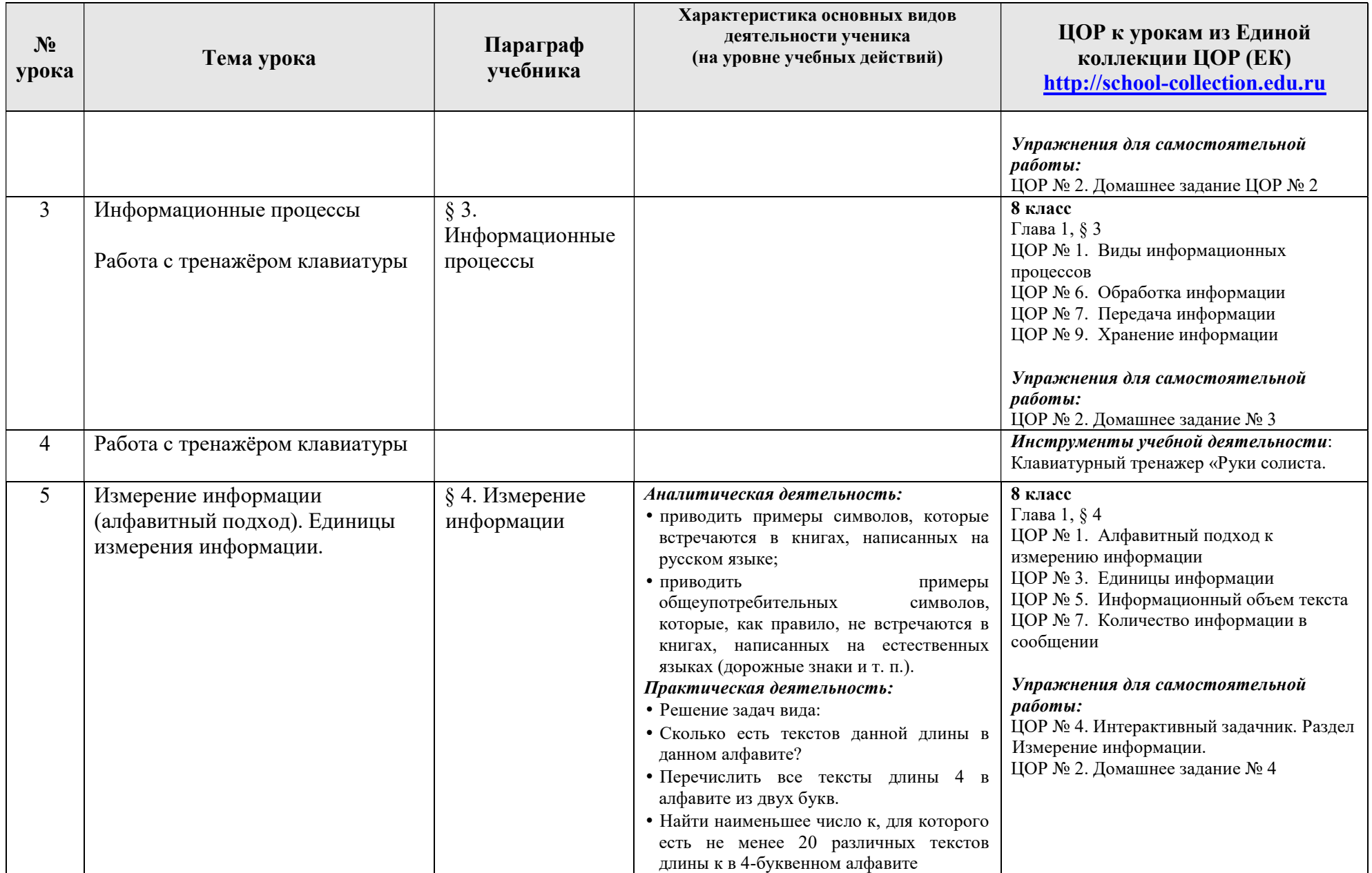

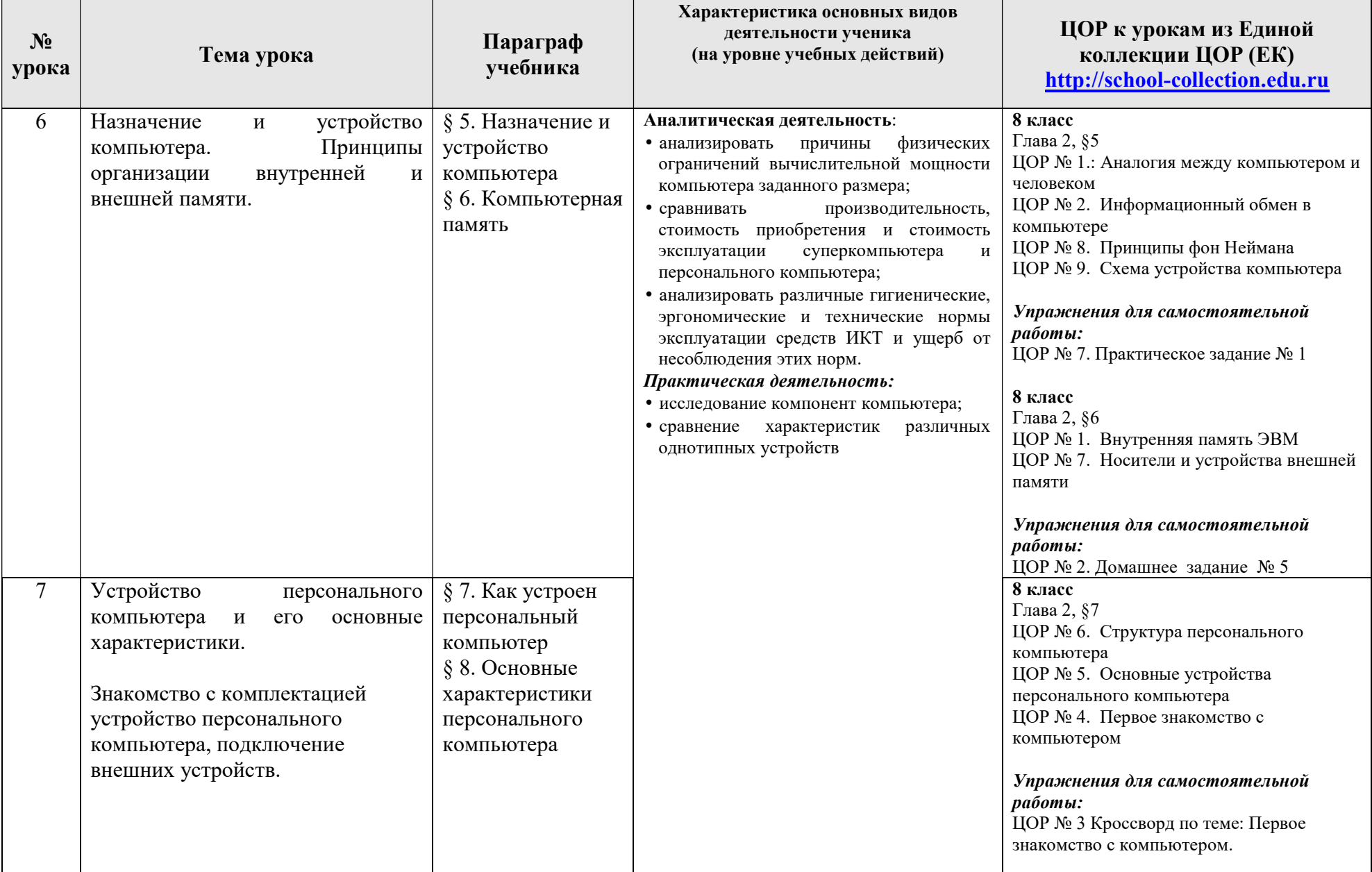

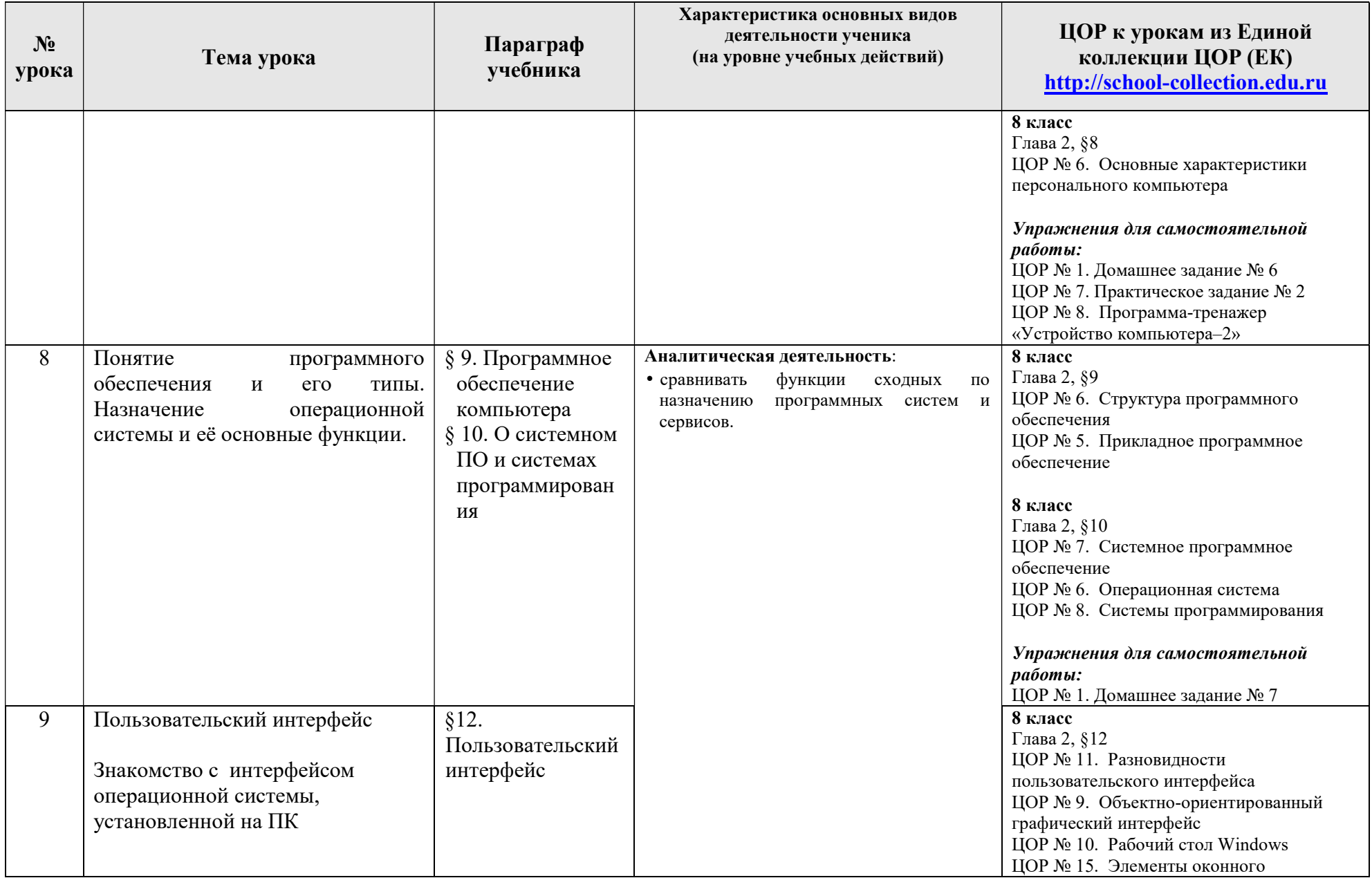

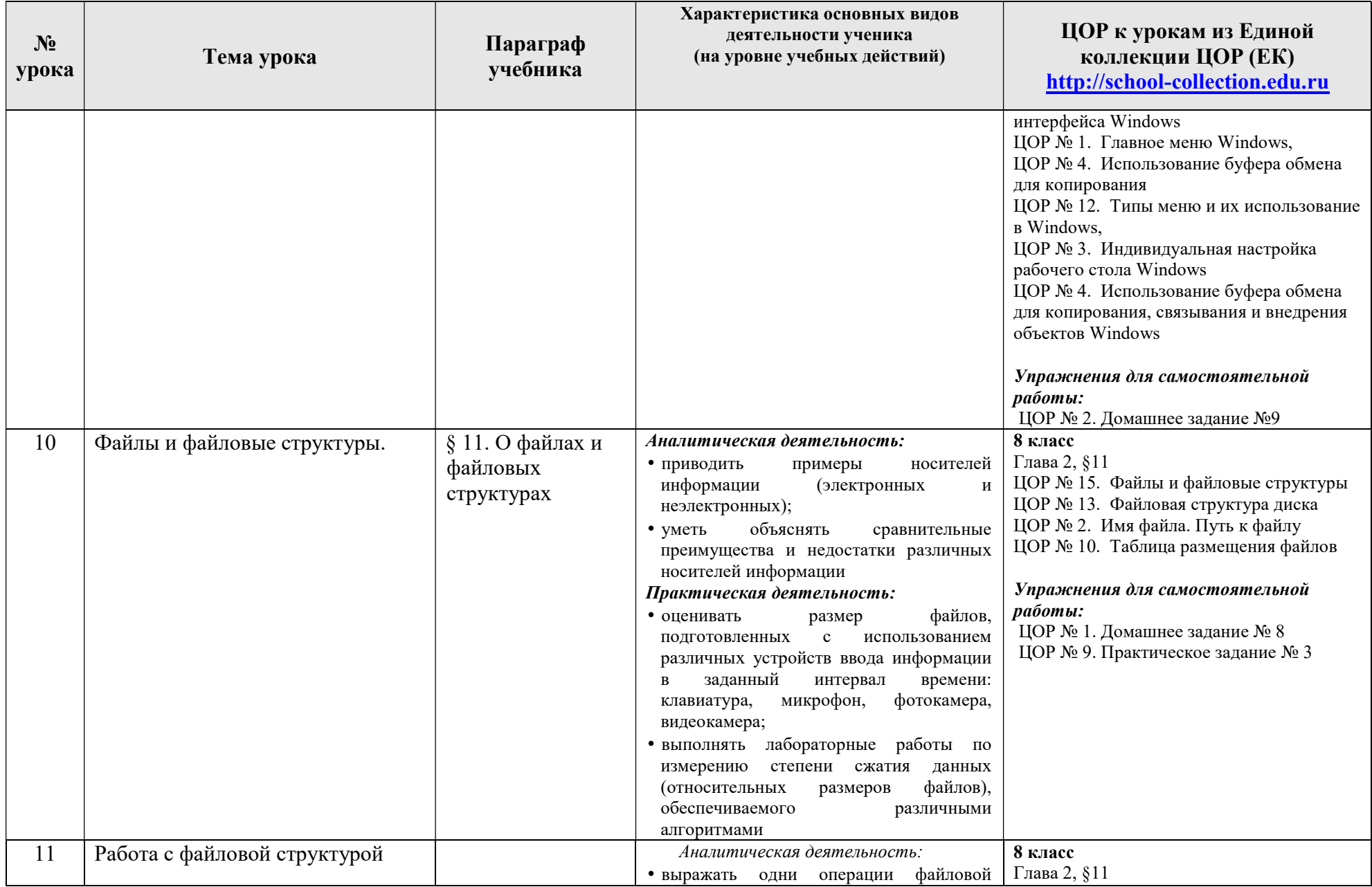

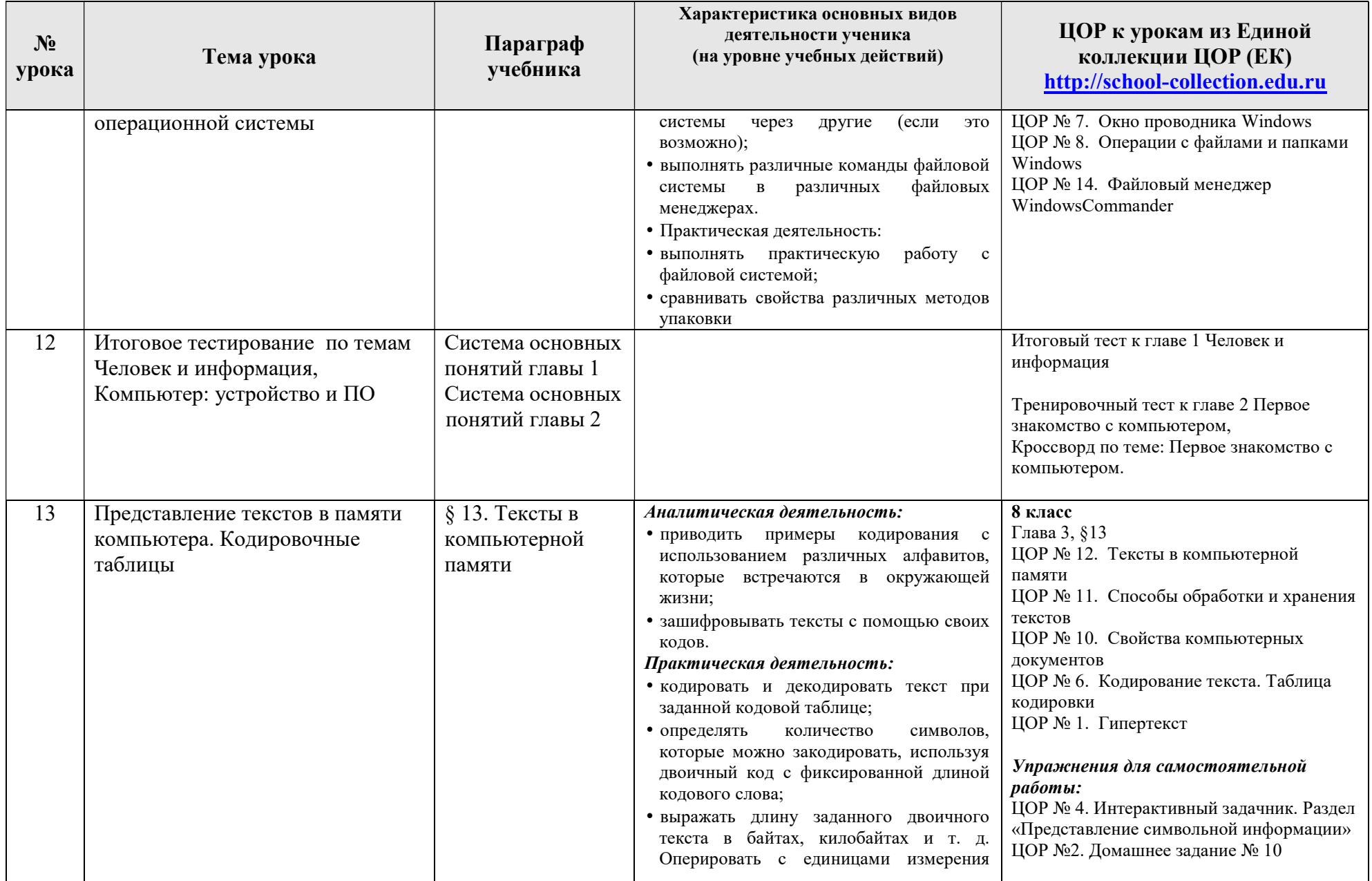

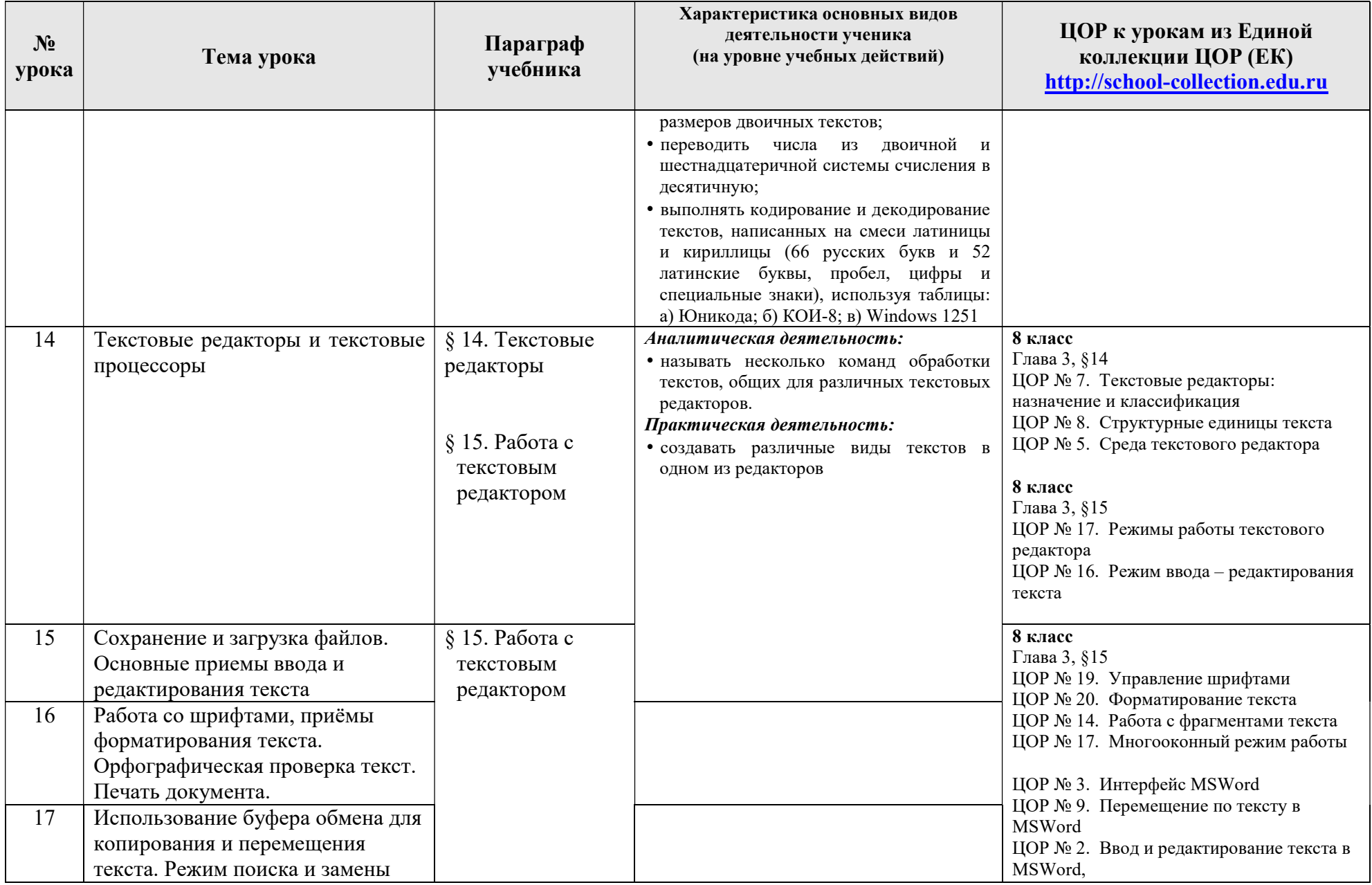

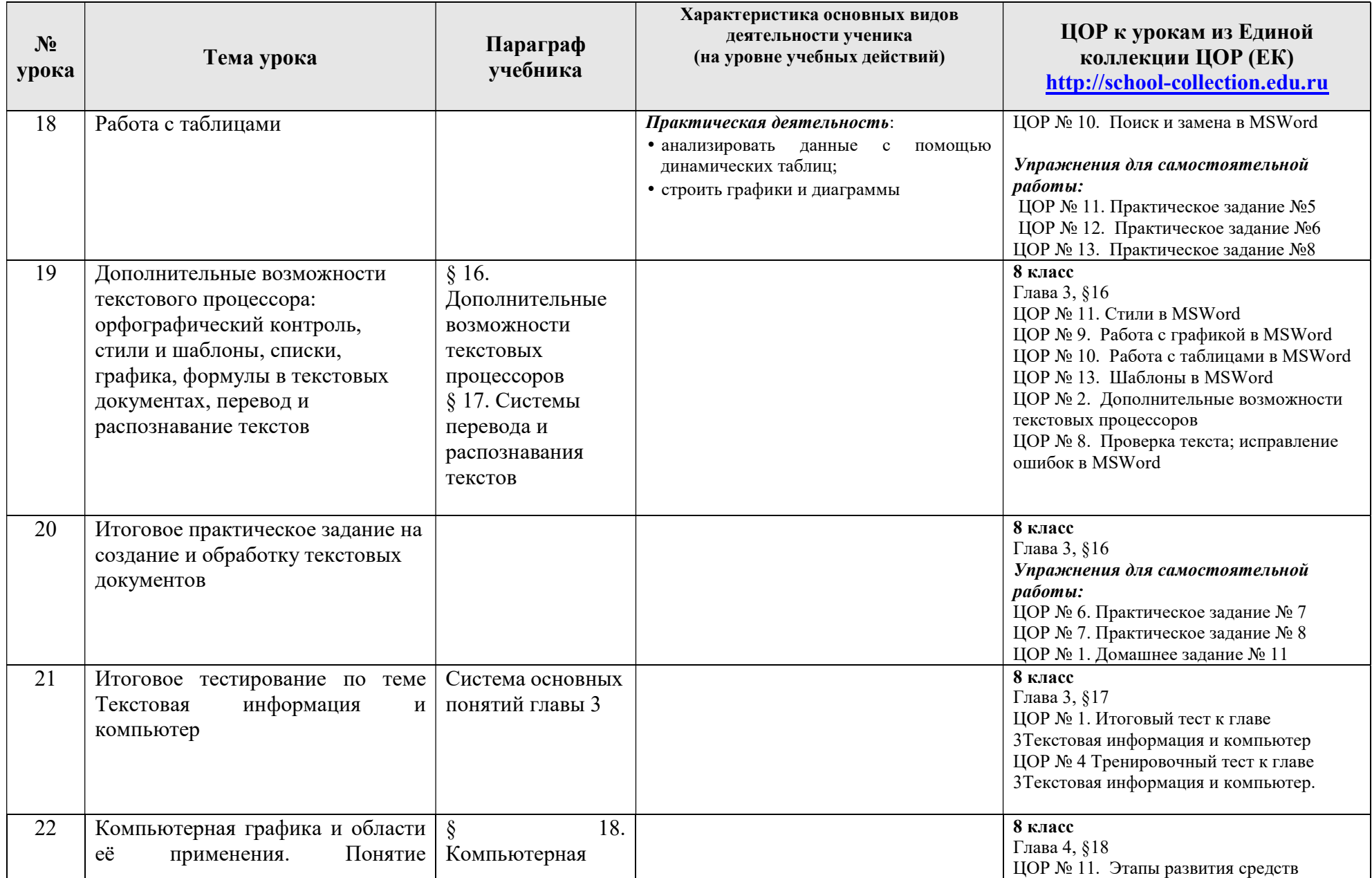

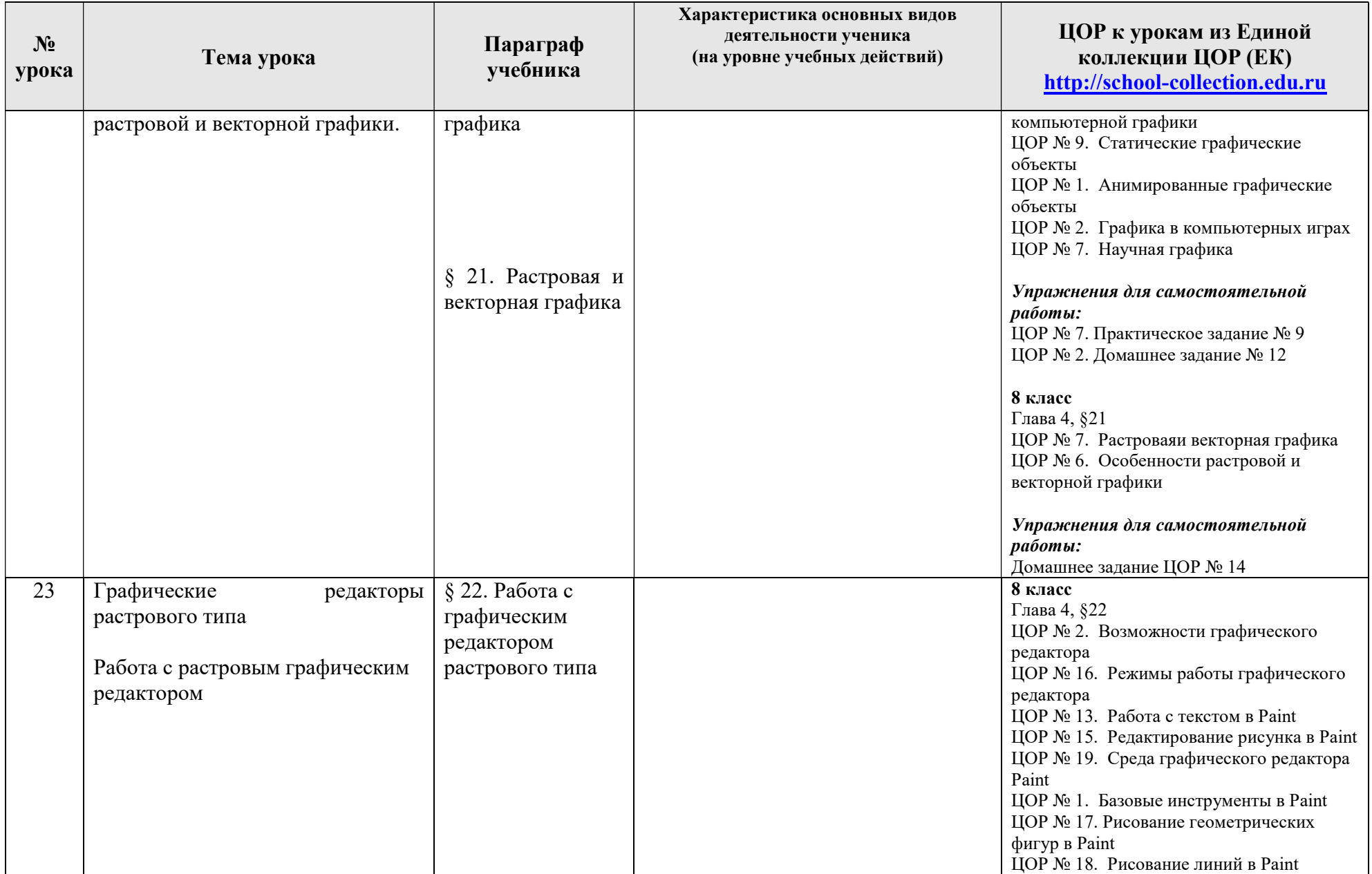

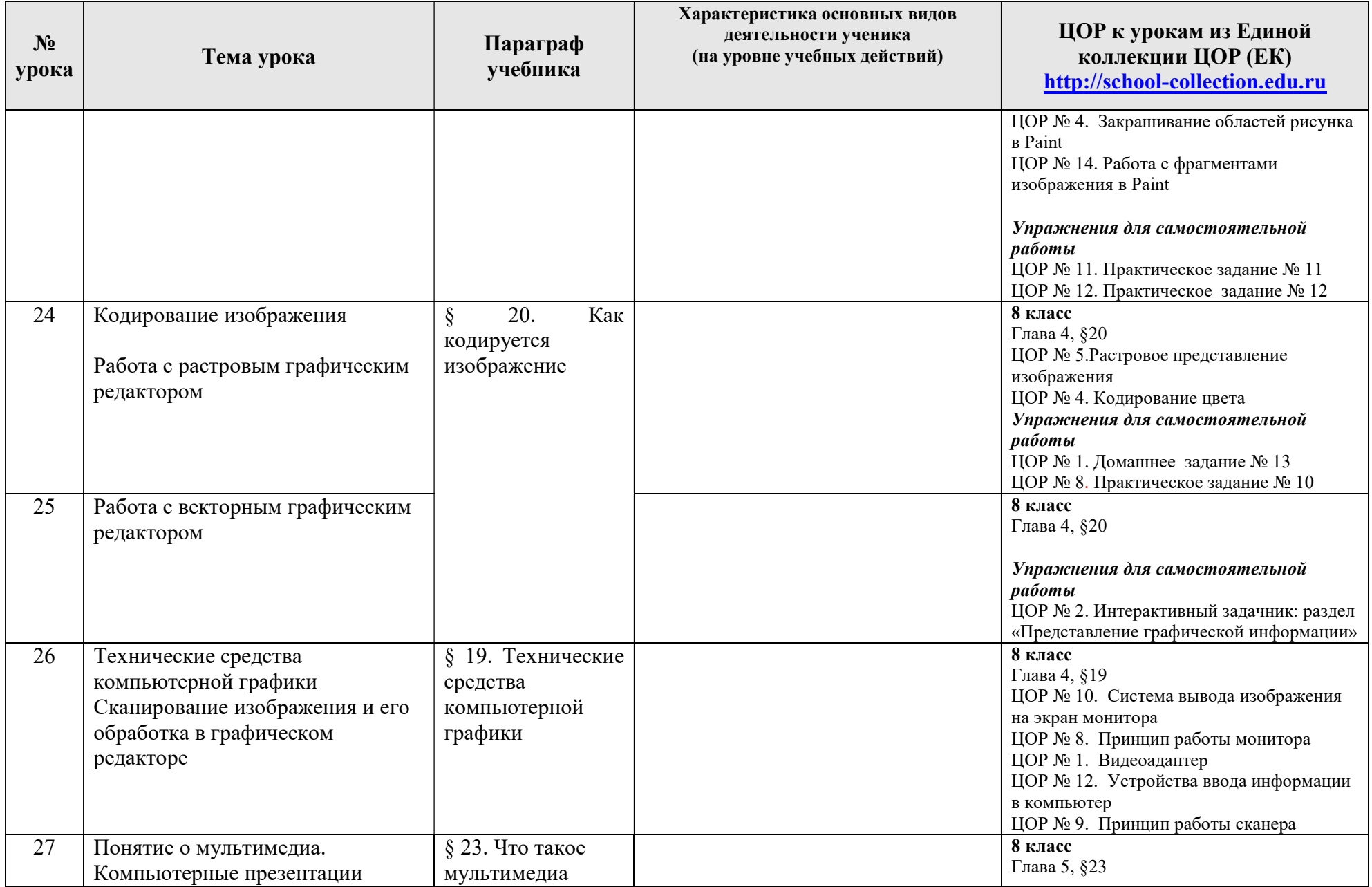

![](_page_25_Picture_176.jpeg)

![](_page_26_Picture_154.jpeg)

8 к л а с с (учебный курс 35 часов)

| $N_2$<br>урока | Тема урока                                                                                                    | Параграф учебника                                                                              | Характеристика основных видов<br>деятельности ученика<br>(на уровне учебных действий)                                                                                                    | Компьютерный практикум<br>ЦОР к урокам из Единой<br>коллекции ЦОР (ЕК)<br>http://school-collection.edu.ru                                                                                                    |
|----------------|----------------------------------------------------------------------------------------------------|------------------------------------------------------------------------------------------------|----------------------------------------------------------------------------------------------------|----------------------------------------------------------------------------------------------------|
| $\mathbf{1}$   | Компьютерные сети: виды,<br>структура, принципы<br>функционирования.<br>Аппаратное и программное<br>обеспечение работы<br>глобальных компьютерных<br>сетей. Скорость передачи<br>данных. | § 1. Как устроена<br>компьютерная сеть<br>§ 3. Аппаратное и<br>программное<br>обеспечение сети | Аналитическая деятельность:<br>• приводить примеры систем, созданных<br>передачи<br>вещества,<br>человеком<br>ДЛЯ<br>информации<br>$\, {\bf B}$<br>И<br>энергии<br>промышленности и в быту;<br>• уметь описывать основные свойства<br>числовых<br>таких систем с помощью<br>характеристик (пропускная способность,<br>задержки, стоимость передачи и др.).<br>Практическая деятельность:<br>• уметь использовать электронную почту,<br>чат, форум;<br>• участвовать в работе сайта школы;<br>• определять<br>минимальное<br>время,<br>необходимое для передачи известного<br>объёма данных по каналу<br>связи с<br>известными свойствами | 9 класс. Глава 1, § 1<br>ЦОР № 1;<br>$\text{LOP}$ № 3<br>ЦОР № 5<br>ЦОР № 6<br>ЦОР №7<br>ЦОР № 10<br>Упражнения для самостоятельной<br>работы:<br>ЦОР № 2. Домашнее задание № 1,<br>ЦОР № 8. Практическое задание № 1<br>9 класс. Глава 1, § 3<br>ЦОР № 1;<br>ЦОР №4 |
| $\overline{2}$ | Работа в локальной сети<br>компьютерного класса в<br>режиме обмена файлами.                                                                                                    |                                                                                                |                                                                                                    | ЦОР № 5<br>ЦОР № 6<br>ЦОР №7<br>ЦОР № 10<br>Упражнения для самостоятельной<br>работы:<br>ЦОР № 3. Кроссворд по теме:<br>"Компьютерные сети"                                                                                                    |
| $\overline{3}$ | Электронная почта,<br>телеконференции, обмен<br>файлами<br>Работа с электронной почтой.                                                                                                  | § 2. Электронная почта и<br>другие услуги сетей                                                |                                                                                                    | 9 класс. Глава 1, § 2<br>ЦОР № 1;<br>ЦОР № 5<br>ЦОР № 6<br>ЦОР № 8<br>ЦОР№9<br>ЦОР № 10<br>ЦОР № 11<br>ЦОР № 12<br>ЦОР № 13                                                                                                    |

<sup>\*</sup>**Путь к ЦОР в ЕК:** Портал ЕК http://school-collection.edu.ru→выбрать раздел «Информатика и ИКТ»→выбрать 9 класс →перейти по ссылке <u>«Информатика-</u> базовый курс», 9 класс, Семакина И., Залоговой Л., Русакова С., Шестаковой Л. >выбрать соответствующие главу и параграф учебника.

 $\overline{a}$ 

![](_page_28_Picture_233.jpeg)

![](_page_29_Picture_243.jpeg)

![](_page_30_Picture_198.jpeg)

![](_page_31_Picture_209.jpeg)

![](_page_32_Picture_199.jpeg)

![](_page_33_Picture_191.jpeg)

![](_page_34_Picture_278.jpeg)

![](_page_35_Picture_251.jpeg)

| $N_2$<br>урока | Тема урока                                                       | Параграф учебника          | Характеристика основных видов<br>деятельности ученика<br>(на уровне учебных действий) |              | Компьютерный практикум<br>ЦОР к урокам из Единой<br>коллекции ЦОР (ЕК)<br>*http://school-collection.edu.ru |
|----------------|------------------------------------------------------------------|----------------------------|---------------------------------------------------------------------------------------|--------------|----------------------------------------------------------------------------------------------------|
|                |                                                                  |                            | • проведение<br>экспериментов                                                         | компьютерных |                                                                                                    |
| 31             | Итоговый тест по теме<br>«Табличные вычисления на<br>компьютере» |                            |                                                                                       |              | 9 класс. Глава 4, § 24<br>ЦОР № 7<br>ЦОР № 4                                                               |
| 32             | Итоговый тест по курсу 8<br>класса                               | Все содержание<br>учебника |                                                                                       |              |                                                                                                    |
| $33 - 35$      | Резерв                                                           |                            |                                                                                       |              |                                                                                                    |

9 к л а с с ( учебный курс 35 часов)

| $N_2$<br>урока | Тема урока                                                                                    | Параграф учебника                       | Характеристика основных видов<br>деятельности ученика<br>(на уровне учебных действий) | Компьютерный практикум<br>ЦОР к урокам из Единой<br>коллекции ЦОР (ЕК)<br>http://school-collection.edu.ru                  |
|----------------|-----------------------------------------------------------------------------------------------|-----------------------------------------|---------------------------------------------------------------------------------------|----------------------------------------------------------------------------------------------------|
|                | Кибернетическая модель<br>управления. Управление без<br>обратной связи и с обратной<br>связью | Управление<br>ş<br>И<br>кибернетика     |                                                                                       | 9 класс. Глава 5, § 25<br>ЦОР № 1;<br>ЦОР № 3<br>$\text{LOP}$ № 5<br>Упражнения для самостоятельной<br>работы:<br>ЦОР № 4. |
|                |                                                                                               | $\S$ 2. Управление с<br>обратной связью |                                                                                       | 9 класс. Глава 5, § 26<br>ЦОР № 3<br>ЦОР № 5<br>ЦОР № $6$<br>ЦОР № 7                                                       |

<sup>\*</sup>Путь к ЦОР в ЕК: Портал ЕК http://school-collection.edu.ru→выбрать раздел «Информатика и ИКТ»→выбрать 9 класс →перейти по ссылке «Информатикабазовый курс», 9 класс, Семакина И., Залоговой Л., Русакова С., Шестаковой Л. Эвыбрать соответствующие главу и параграф учебника.

 $\overline{a}$ 

![](_page_37_Picture_195.jpeg)

![](_page_38_Picture_267.jpeg)

![](_page_39_Picture_170.jpeg)

![](_page_40_Picture_190.jpeg)

![](_page_41_Picture_239.jpeg)

![](_page_42_Picture_216.jpeg)

![](_page_43_Picture_259.jpeg)

![](_page_44_Picture_248.jpeg)

![](_page_45_Picture_252.jpeg)

![](_page_46_Picture_261.jpeg)

![](_page_47_Picture_154.jpeg)

![](_page_48_Picture_220.jpeg)

![](_page_49_Picture_52.jpeg)

стр. 51 из 51